## 1. eBONDS login page.

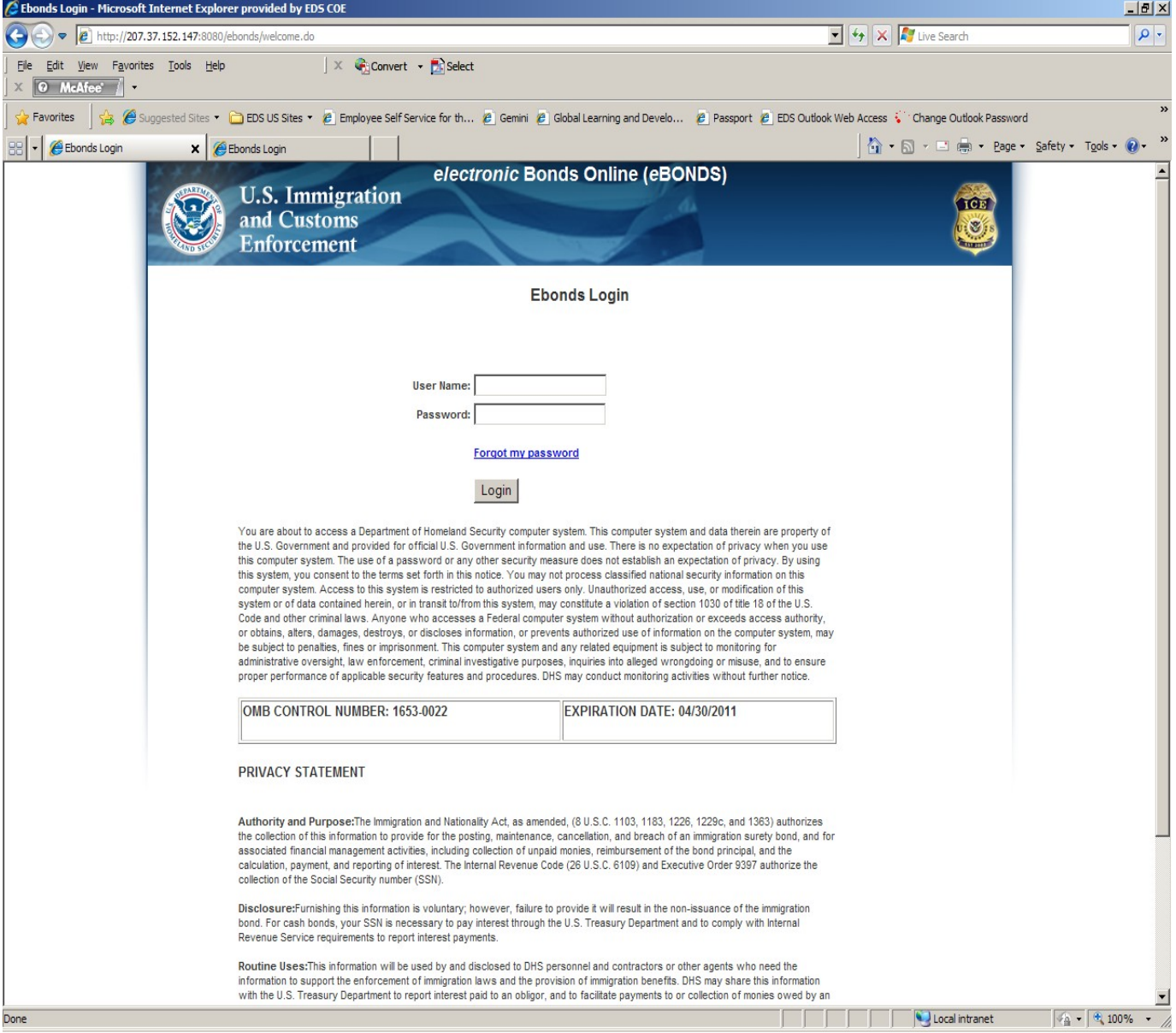

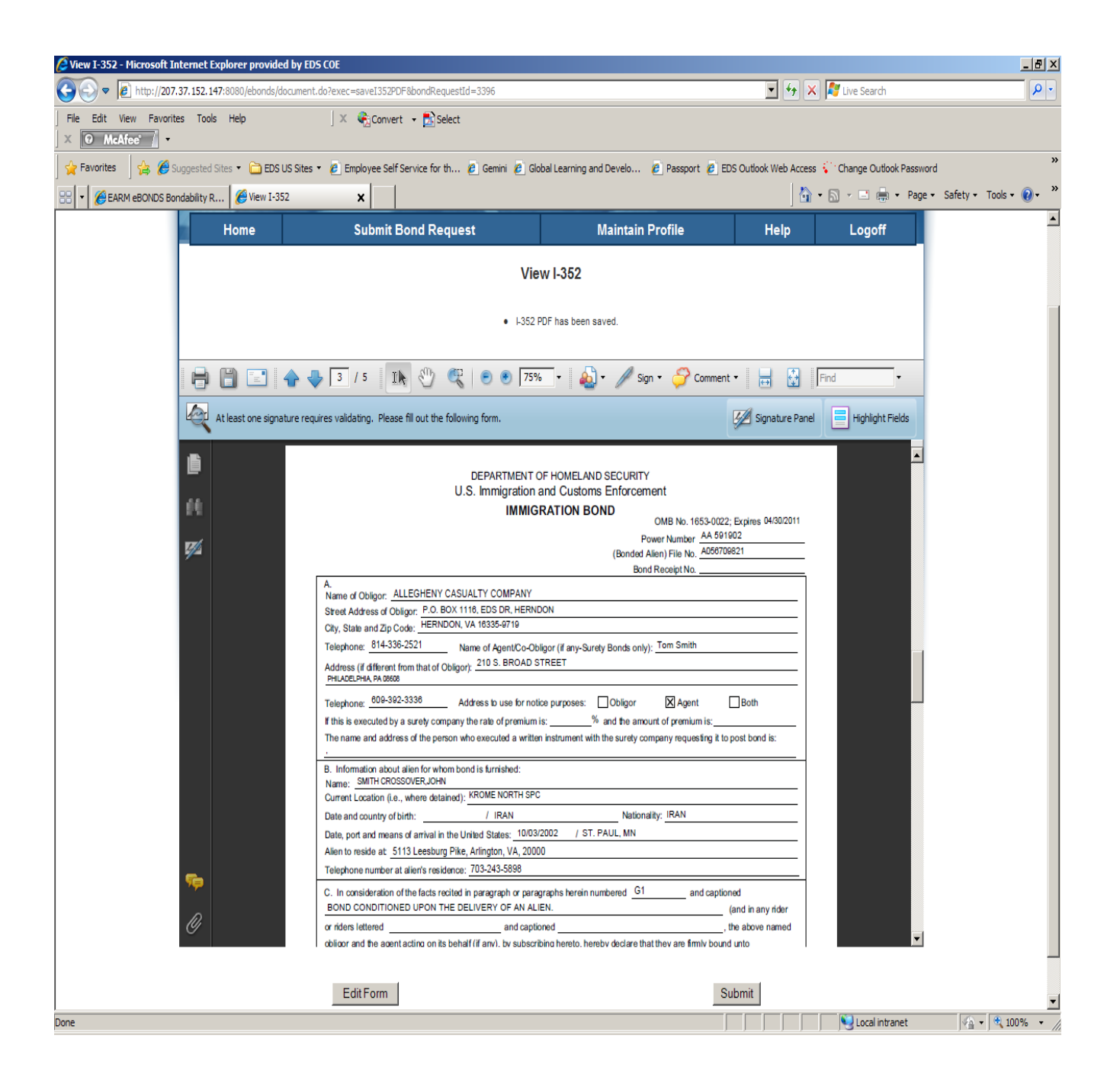

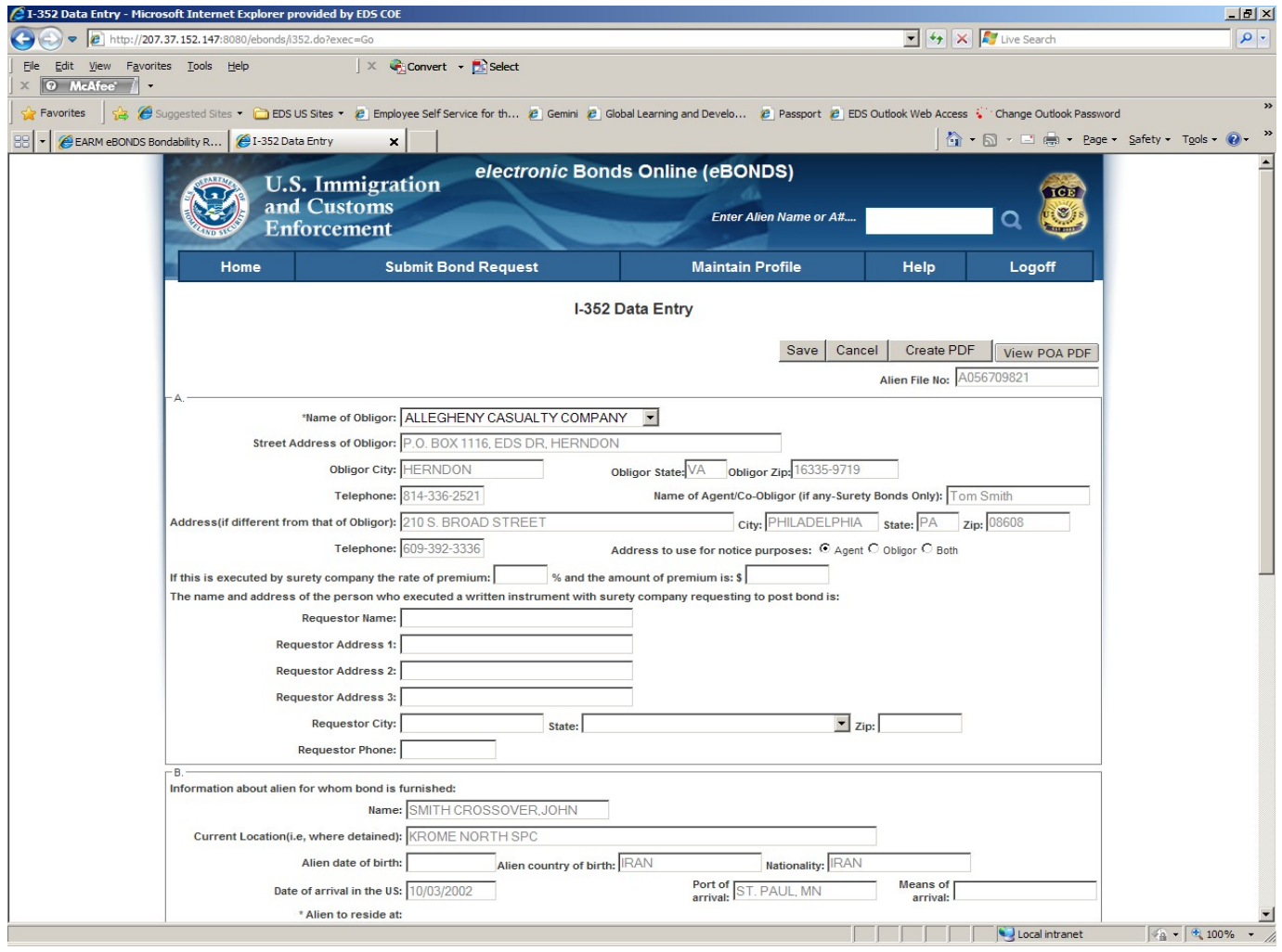

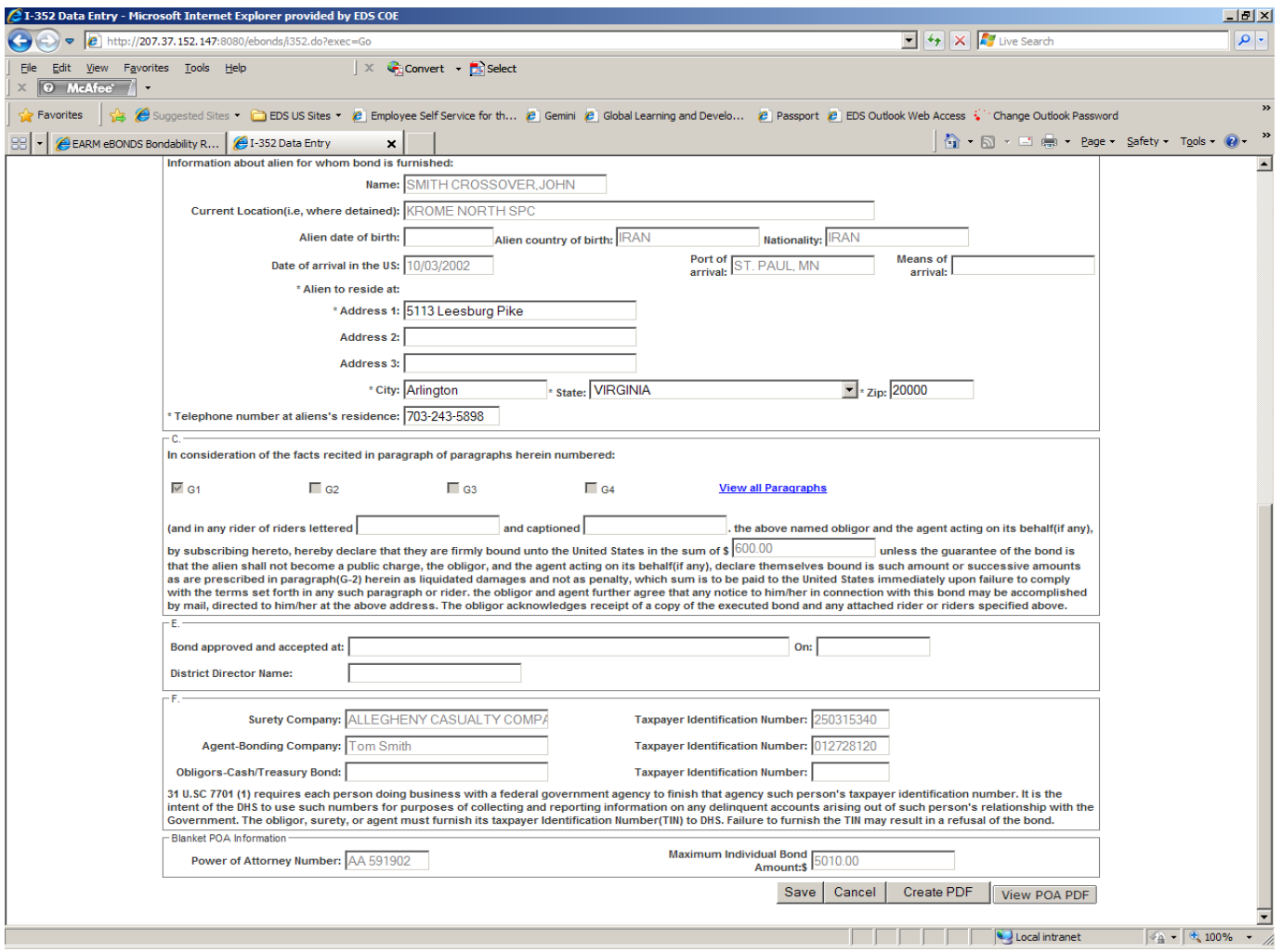

5. I-352 form with digital signatures.

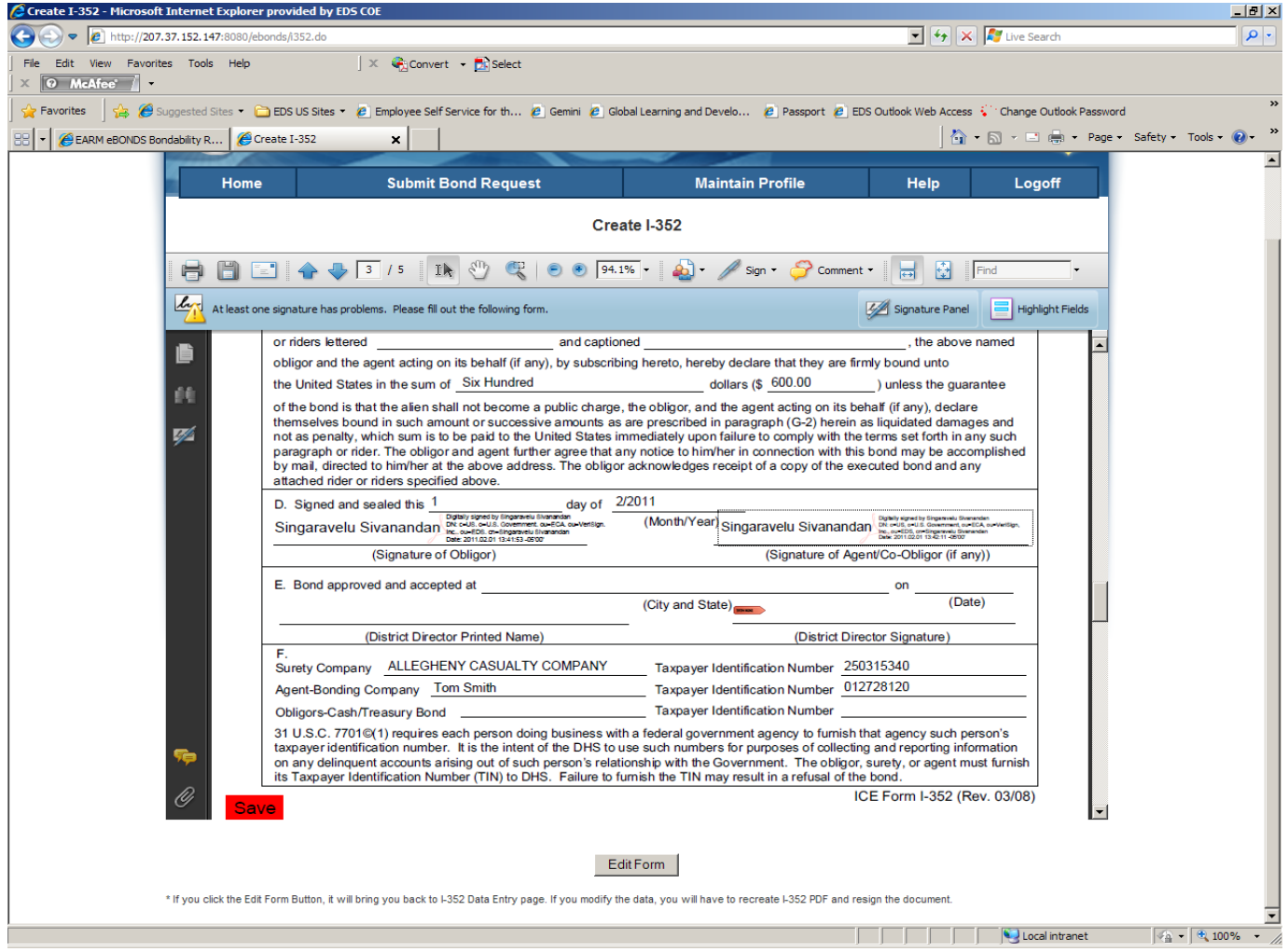